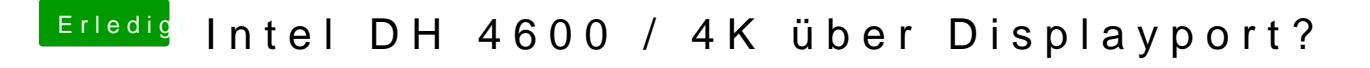

Beitrag von derpaufler vom 31. Januar 2019, 20:26

[gadg](https://www.hackintosh-forum.de/user/58397-gadget/)ewas macht man mit dem XML-Befehl? wo bindet man den ein bzw. wom aus? habe da keinerlei erfahrung... danke